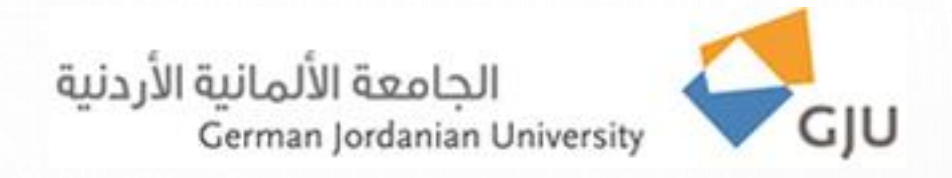

## **Information Systems and Technology Center**

Technical Support FAQs

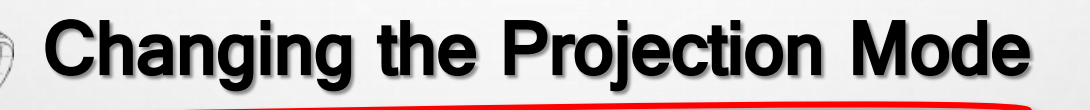

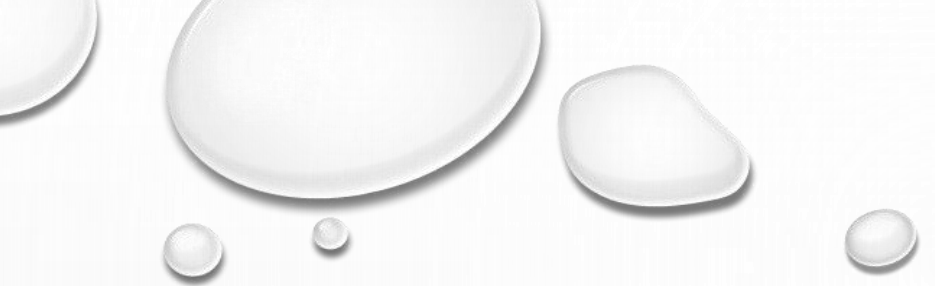

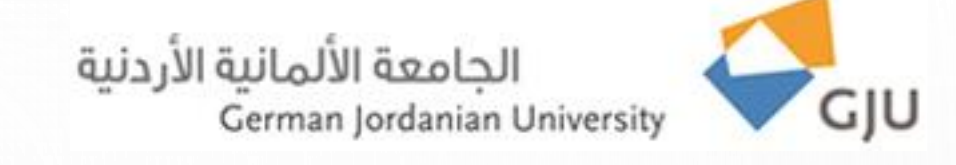

## **Dear beloved employee,**

If you notice that the image on a projector screen is flipped vertically or horizontally that means projection mode has been changed. To fix it and flip the image over top-to-bottom and/or left-to-right it please do the following:

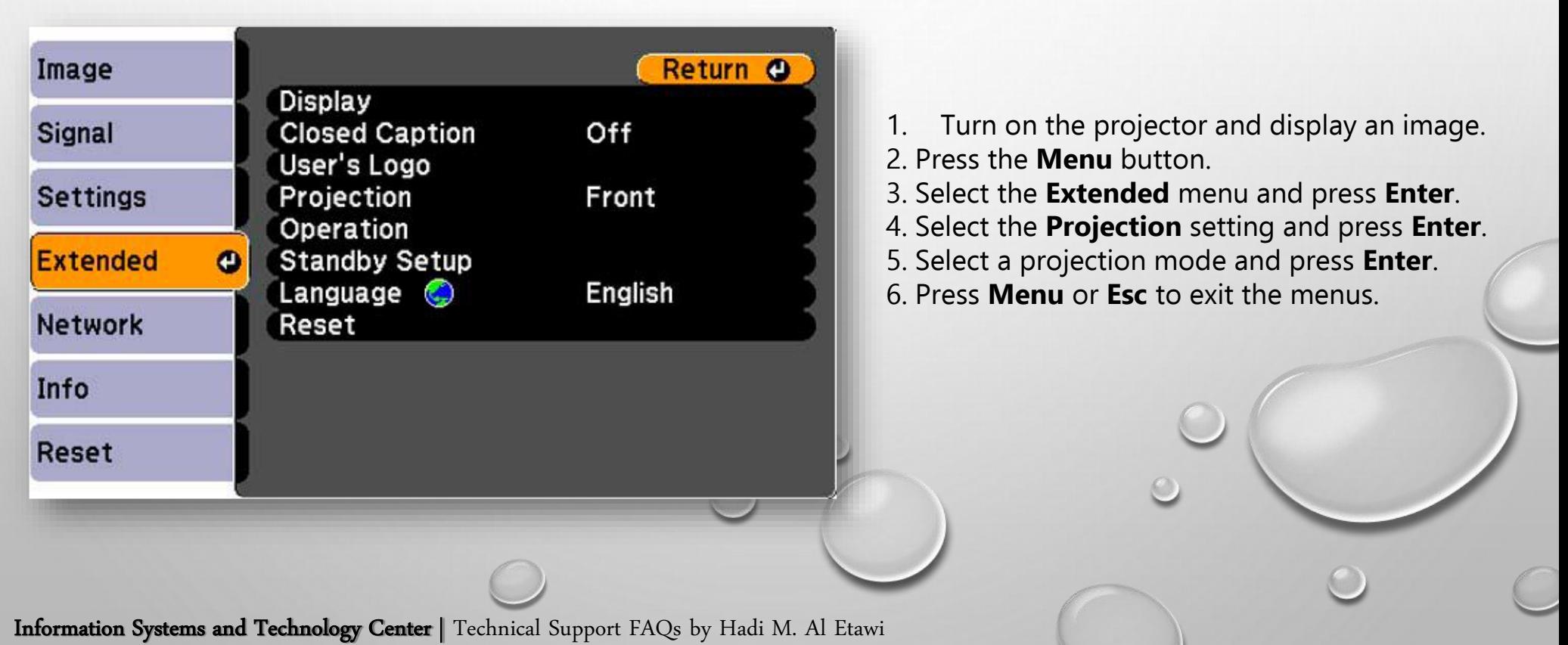

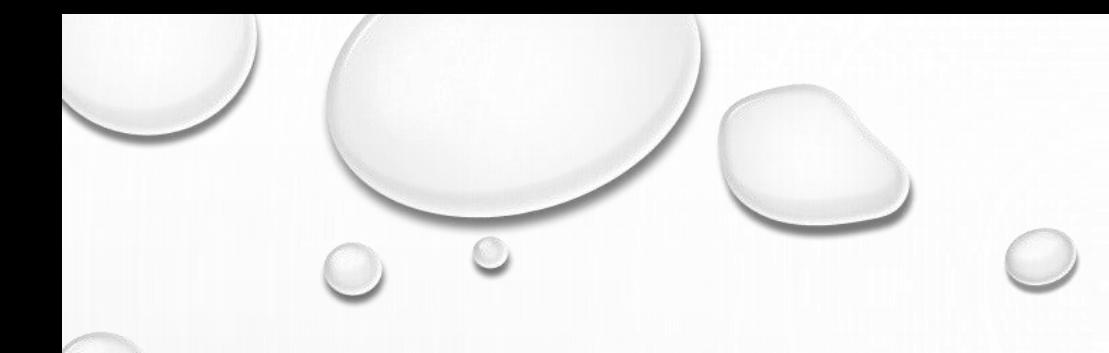

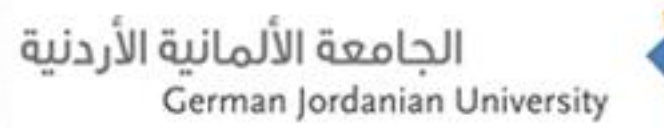

 $\mathcal{O}$ 

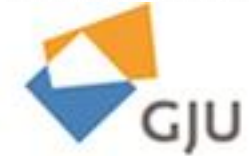

## **Thank you for the follow-up**